## Gather Town cheat sheet

## General (Windows)

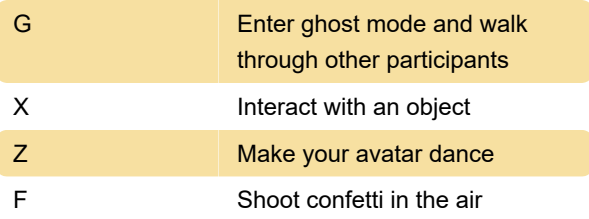

Note: This mode is in testing and is only available to a limited number of users.

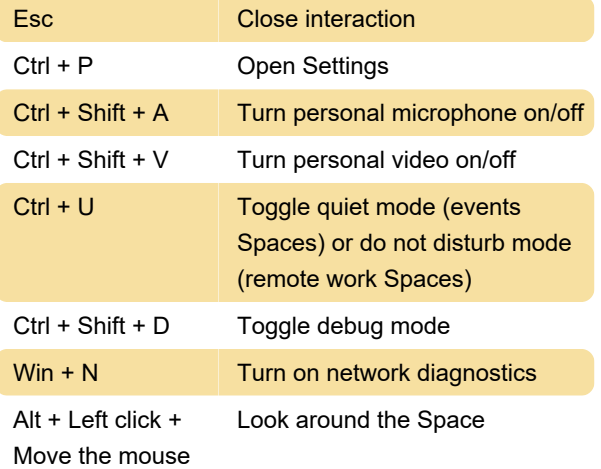

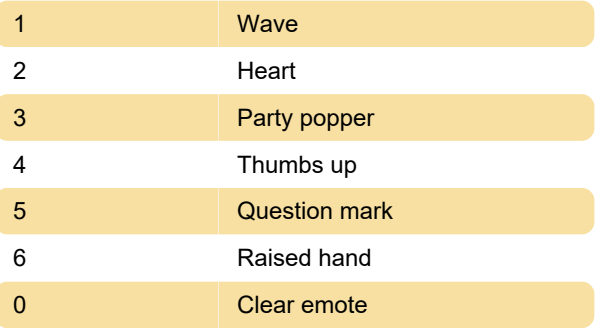

Emotes can be customized by Selecting Emotes (smiley face icon) in the Navigation Bar.

Source: Gather.town

Last modification: 9/28/2022 9:45:41 AM

More information: [defkey.com/gather-town](https://defkey.com/gather-town-shortcuts)[shortcuts](https://defkey.com/gather-town-shortcuts)

[Customize this PDF...](https://defkey.com/gather-town-shortcuts?pdfOptions=true)

## General (macOS)

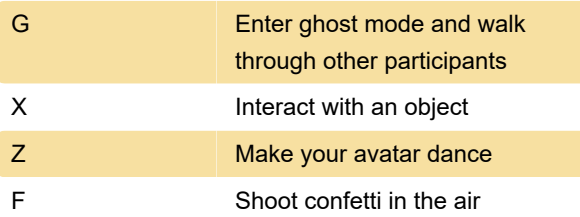

Note: This mode is in testing and is only available to a limited number of users.

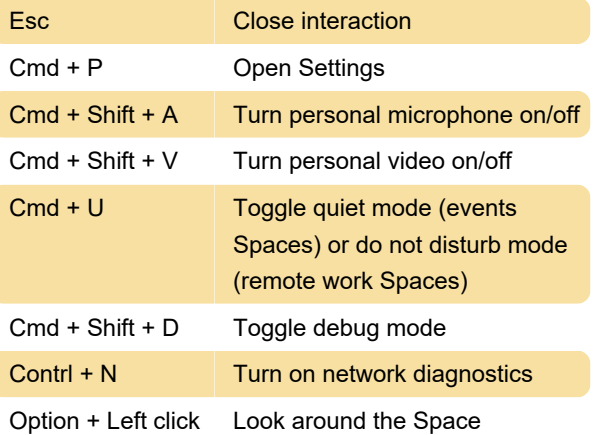

+ Move the mouse

## Emotes (in a Space)